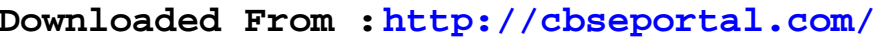

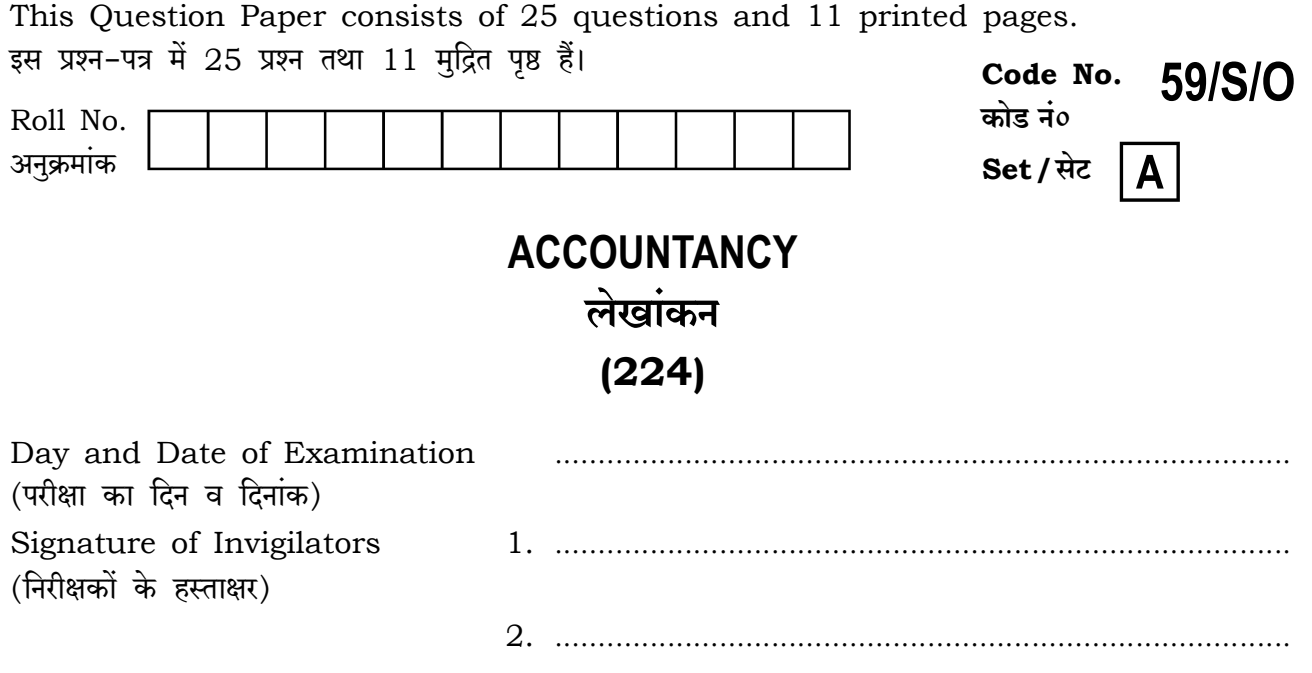

## **General Instructions:**

- 1. Candidate must write his/her Roll Number on the first page of the Question Paper.
- 2. Please check the Question Paper to verify that the total pages and total number of questions contained in the Question Paper are the same as those printed on the top of the first page. Also check to see that the questions are in sequential order.
- 3. For the objective type of questions, you have to choose any **one** of the four alternatives given in the question, i.e., (A), (B), (C) or (D) and indicate your correct answer in the Answer-Book given to you.
- 4. All the questions including objective-type questions are to be answered within the allotted time and no separate time limit is fixed for answering objective-type questions.
- 5. Making any identification mark in the Answer-Book or writing Roll Number anywhere other than the specified places will lead to disqualification of the candidate.
- 6. Write your Question Paper Code No. 59/S/O, Set  $\overline{A}$  on the Answer-Book.

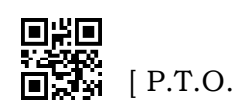

 $224/S/O$ /516

7. (a) The Question Paper is in English/Hindi medium only. However, if you wish, you can answer in any one of the languages listed below : English, Hindi, Urdu, Punjabi, Bengali, Tamil, Malayalam, Kannada, Telugu, Marathi, Odia, Gujarati, Konkani, Manipuri, Assamese, Nepali, Kashmiri, Sanskrit and Sindhi.

> You are required to indicate the language you have chosen to answer in the box provided in the Answer-Book.

If you choose to write the answer in the language other than Hindi and  $(b)$ English, the responsibility for any errors/mistakes in understanding the questions will be yours only.

## सामान्य अनुदेश :

- 1. परीक्षार्थी प्रश्न-पत्र के पहले पृष्ठ पर अपना अनुक्रमांक अवश्य लिखें।
- 2. कपया प्रश्न-पत्र को जाँच लें कि प्रश्न-पत्र के कल पष्ठों तथा प्रश्नों की उतनी ही संख्या है जितनी प्रथम पष्ठ के सबसे ऊपर छपी है। इस बात की जाँच भी कर लें कि प्रश्न क्रमिक रूप में हैं।
- 3. वस्तुनिष्ठ प्रश्नों में आपको चार विकल्पों (A), (B), (C) तथा (D) में से कोई एक उत्तर चुनना है तथा दी गई उत्तर-पस्तिका में सही उत्तर लिखना है।
- 4. वस्तुनिष्ठ प्रश्नों के साथ-साथ सभी प्रश्नों के उत्तर निर्धारित अवधि के भीतर ही देने हैं। वस्तुनिष्ठ प्रश्नों के लिए अलग से समय नहीं दिया जाएगा।
- 5. उत्तर–पुस्तिका में पहचान–चिह्न बनाने अथवा निर्दिष्ट स्थानों के अतिरिक्त कहीं भी अनुक्रमांक लिखने पर परीक्षार्थी को अयोग्य ठहराया जाएगा।
- 6. अपनी उत्तर-पुस्तिका पर प्रश्न-पत्र का कोड नं० 59/S/O, सेट [A] लिखें।
- 7. (क) प्रश्न-पत्र केवल अंग्रेजी/हिन्दी में है। फिर भी, यदि आप चाहें तो नीचे दी गई किसी एक भाषा में उत्तर दे सकते हैं :

अंग्रेजी, हिन्दी, उर्द, पंजाबी, बंगला, तमिल, मलयालम, कन्नड़, तेलुगू, मराठी, उड़िया, गुजराती, कोंकणी, मणिपरी, असमिया, नेपाली, कश्मीरी, संस्कृत और सिन्धी।

कपया उत्तर-पुस्तिका में दिए गए बॉक्स में लिखें कि आप किस भाषा में उत्तर लिख रहे हैं।

(ख) यदि आप हिन्दी एवं अंग्रेजी के अतिरिक्त किसी अन्य भाषा में उत्तर लिखते हैं, तो प्रश्नों को समझने में होने वाली त्रटियों/गलतियों की जिम्मेदारी केवल आपकी होगी।

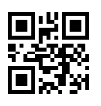

 $224/S/O$ /516

Downloaded From : http://cbseportal.com/

## **ACCOUNTANCY** लेखांकन  $(224)$

Time: 3 Hours | [ Maximum Marks: 100 समय: 3 घण्टे | [ पूर्णांक : 100 *Note* : (i) **All** questions are compulsory. Marks allotted to each question are indicated against it.  $(ii)$ (i) सभी प्रश्न अनिवार्य हैं। निर्देश : (ii) प्रत्येक प्रश्न के सामने उसके अंक दर्शाए गए हैं। 1. The main objective(s) of accounting is/are (A) to ascertain the operating results of a concern only (B) to ascertain the financial position of the business only (C) to facilitate rational decision-making only (D) All of the above  $\mathbf{1}$ लेखांकन का/के मुख्य उद्देश्य है/हैं (A) केवल व्यवसाय के परिचालन परिणामों का निर्धारण (B) केवल व्यवसाय की वित्तीय स्थिति का निर्धारण (C) केवल विवेकपूर्ण निर्णय लेने में सहायक (D) उपर्युक्त सभी 2. Accounting equation is represented by  $(A)$  Assets = Capital + Liabilities  $(B)$  Capital = Assets + Liabilities (C) Assets = Capital - Liabilities (D) None of the above  $\mathbf{1}$ लेखा समीकरण प्रतिनिधित्व करता है (A) सम्पत्तियाँ = पूँजी + देयताएँ (B) पूँजी = सम्पत्तियाँ + देयताएँ (C) सम्पत्तियाँ = पुँजी - देयताएँ (D) उपर्युक्त में से कोई नहीं

 $[$  P.T.O.

- 3. The journal entry which is passed to record the opening balance of all assets and liabilities in the beginning of every accounting period of a continuing business is called
	- (A) closing entries
	- (B) opening entries
	- (C) adjusting entries
	- (D) contra entries

 $\mathbf{1}$ 

 $\mathbf{1}$ 

 $\mathbf{1}$ 

एक निरन्तर चलने वाले व्यवसाय की लेखांकन अवधि के आरम्भ में सभी सम्पत्तियों एवं देयताओं के अभिलेखन की रोजनामचा प्रविष्टि को कहते हैं

- (A) अन्तिम प्रविष्टियाँ
- (B) आरम्भिक प्रविष्टियाँ
- (C) समायोजन प्रविष्टियाँ
- (D) प्रति प्रविष्टियाँ
- 4. Factor(s) affecting depreciation is/are
	- (A) original cost
	- (B) scrap value
	- (C) useful life of the asset
	- (D) All of the above

मूल्यह्रास को प्रभावित करने वाला/वाले कारक है/हैं

- (A) मूल लागत
- (B) अवशिष्ट मूल्य
- (C) सम्पत्ति का उपयोगी जीवनकाल
- (D) उपर्युक्त सभी
- **5.** Which of the following is a direct expense?
	- (A) Rent paid
	- (B) Advertisement
	- (C) Carriage inward
	- (D) Carriage outward

 $224/S/O$ /516

निम्न में से कौन-सा प्रत्यक्ष व्यय है?

- (A) किराया दिया गया
- (B) विज्ञापन
- (C) आगत भाड़ा
- (D) बहिर्वाह भाड़ा
- 6. Central Processing Unit (CPU) does not include
	- (A) input unit
	- (B) control unit
	- (C) memory unit
	- (D) arithmetic and logic unit
	- सेंट्ल प्रोसेसिंग यूनिट (CPU) में सम्मिलित नहीं होता है
	- (A) आगम इकाई
	- (B) नियंत्रित इकाई
	- (C) स्मृति इकाई
	- (D) अंकगणितीय और तार्किक इकाई
- 7. Write and explain any two objectives of Book-keeping. 3 पुस्तपालन के किन्हीं **दो** उद्देश्यों को लिखिए और समझाइए।
- 8. State any three advantages of double-entry system. 3 द्वि-अंकन प्रणाली के किन्हीं **तीन** लाभों का उल्लेख कीजिए।
- 9. What is meant by Ledger and why is it prepared? Draw a format of Ledger. 3 खाता-बही का क्या अर्थ है और इसे क्यों बनाया जाता है? खाता-बही का एक प्रारूप दीजिए।
- 10. Explain the term 'prepaid expenses' giving at least two examples. 3 कम-से-कम दो उदाहरण देते हए 'पूर्वदत्त व्यय' शब्द को समझाइए।

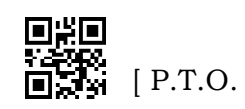

 $\mathbf{1}$ 

 $224/S/O$ /516

- 11. State any three applications of computer in Accounting. कम्प्यूटर के लेखांकन में किन्हीं तीन अनुप्रयोगों का उल्लेख कीजिए।
- 12. What is Journal? Write any two purposes of preparing Journal. Draw a format of Journal.

रोजनामचा क्या होता है? रोजनामचा बनाने के कोई दो उद्देश्य लिखिए। रोजनामचा का एक प्रारूप दीजिए।

13. From the following balances, prepare a Trial Balance :

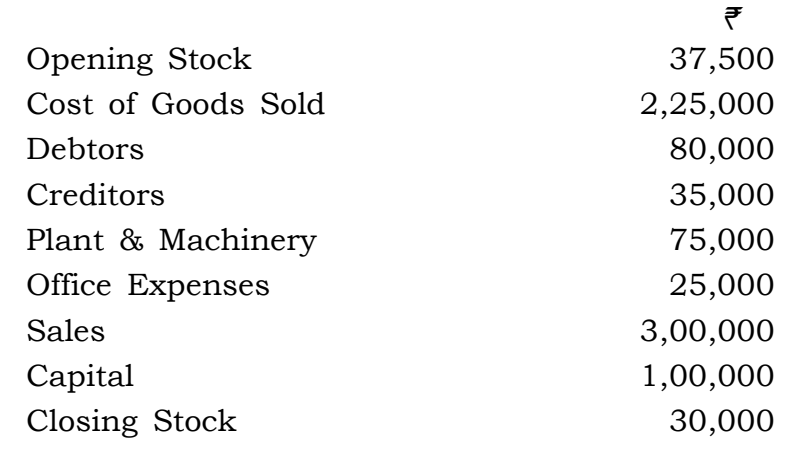

निम्न शेष राशियों से तलपट बनाइए:

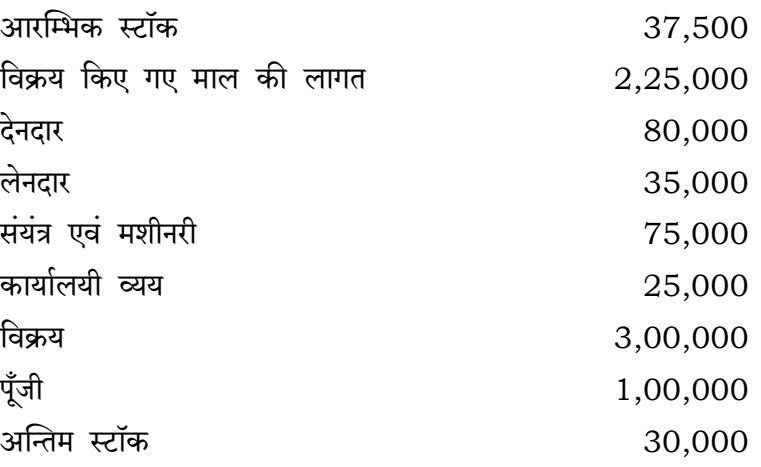

₹

14. State the meaning and significance of money measurement concept. मुद्रा माप सिद्धान्त के अर्थ और महत्त्व का वर्णन कीजिए।

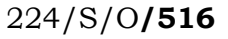

6

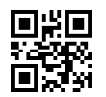

 $\overline{5}$ 

3

 $\overline{4}$ 

 $\overline{4}$ 

15. Classify the following items into External Liabilities, Internal Liabilities, Wasting Assets, Intangible Assets and Tangible Assets :

> Creditors, Quarries, Interest on Capital, Plant & Machinery, Mines, Patents, Reserves, Goodwill, Bank Loan, Furniture

निम्न मदों को बाह्य देयताएँ, आन्तरिक देयताएँ, क्षयी सम्पत्तियाँ, अमूर्त सम्पत्तियाँ एवं मूर्त सम्पत्तियों में वर्गीकत कीजिए :

लेनदार, खदान, पूँजी पर ब्याज, संयंत्र एवं मशीनरी, खानें, पेटेन्ट्स, संचय, ख्याति, बैंक ऋण, फर्नीचर

16. From the following transactions, prepare a Simple Cashbook:

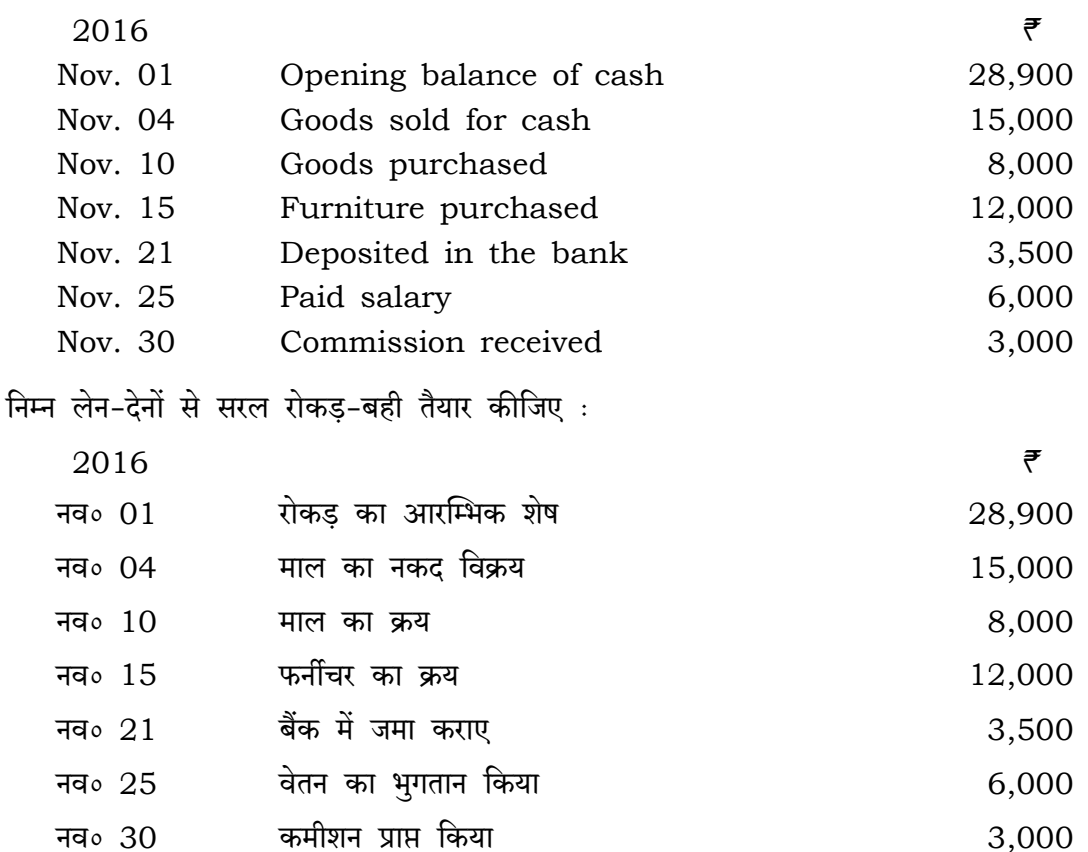

17. What is meant by depreciation? Explain the two methods of providing depreciation.

मूल्यहास का क्या अर्थ है? मूल्यहास का प्रावधान करने की दो पद्धतियों को समझाइए।

18. Define Tally. State the important steps to open a Tally. टैली को परिभाषित कीजिए। एक टैली को शुरू करने के महत्त्वपूर्ण चरणों का उल्लेख कीजिए।

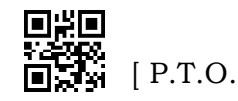

5

5

 $\overline{5}$ 

5

 $224/S/O$ /516

 $\overline{\mathbf{7}}$ 

- 19. Write any four points of difference between Book-keeping and Accounting. 6 पुस्तपालन एवं लेखांकन में अन्तर के कोई **चार** बिन्दु दीजिए।
- **20.** The bank passbook of a trader shows a balance of  $\bar{\ell}$  11,300. From the following particulars, prepare a Bank Reconciliation Statement : 6
	- (i) Cheques deposited into bank but not yet collected  $\bar{\mathcal{F}}$  5,600
	- (ii) Cheques issued but not presented for payment  $\bar{\tau}$  4,300
	- (iii) Dividend and interest collected by bank not recorded in cashbook  $\bar{e}$  600
	- (iv) Bank charges recorded in passbook only  $\bar{z}$  50
	- (v) Direct deposit in the bank by a customer of  $\bar{\tau}$  2,000

एक व्यापारी का बैंक पासबुक के अनुसार शेष ₹ 11,300 है। निम्न विवरण से बैंक समाधान विवरण तैयार कीजिए :

- *(i)* बैंक में चैक जमा कराए लेकिन अभी तक उनसे वसुली नहीं हो सकी ₹5,600
- *(ii)* चैक निर्गमित किए गए लेकिन उन्हें भुगतान हेत् प्रस्तुत नहीं किया गया ₹4,300
- (iii) लाभांश और ब्याज बैंक द्वारा एकत्रित किया गया लेकिन रोकड-बही में उनका लेखांकन नहीं हुआ ₹ 600
- (iv) बैंक व्यय जिनका लेखा केवल पासबुक में हुआ  $\bar{\epsilon}$  50
- (v) एक ग्राहक द्वारा सीधे बैंक में जमा कराया गया ₹2,000
- 21. State the meaning of Purchase Book and draw its format. Give the explanations of mentioned columns of the Purchase Book. क्रय-बही का अर्थ बताइए तथा उसका प्रारूप दीजिए। क्रय-बही के उल्लिखित स्तम्भों को समझाइए।
- 22. Write any four points of difference between Journal and Ledger. रोजनामचा एवं खाता-बही में अन्तर के कोई **चार** बिन्द दीजिए।

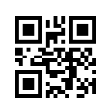

6

6

 $224/S/O$ /516

**23.** Explain the term 'capital reserve'. State the purposes for which capital reserve can be utilised. 6

'पँजीगत संचय' शब्द को समझाइए। उन उद्देश्यों का उल्लेख कीजिए जिनके लिए पँजीगत संचय का उपयोग किया जाता है।

- **24.** Define financial statements. Explain any *four* objectives of preparing financial statements. 6 वित्तीय विवरणों की परिभाषा दीजिए। वित्तीय विवरण बनाने के किन्हीं **चार** उद्देश्यों को समझाइए।
- **25.** From the following Trial Balance and the adjustments, prepare Final Accounts : 10 *Trial Balance*

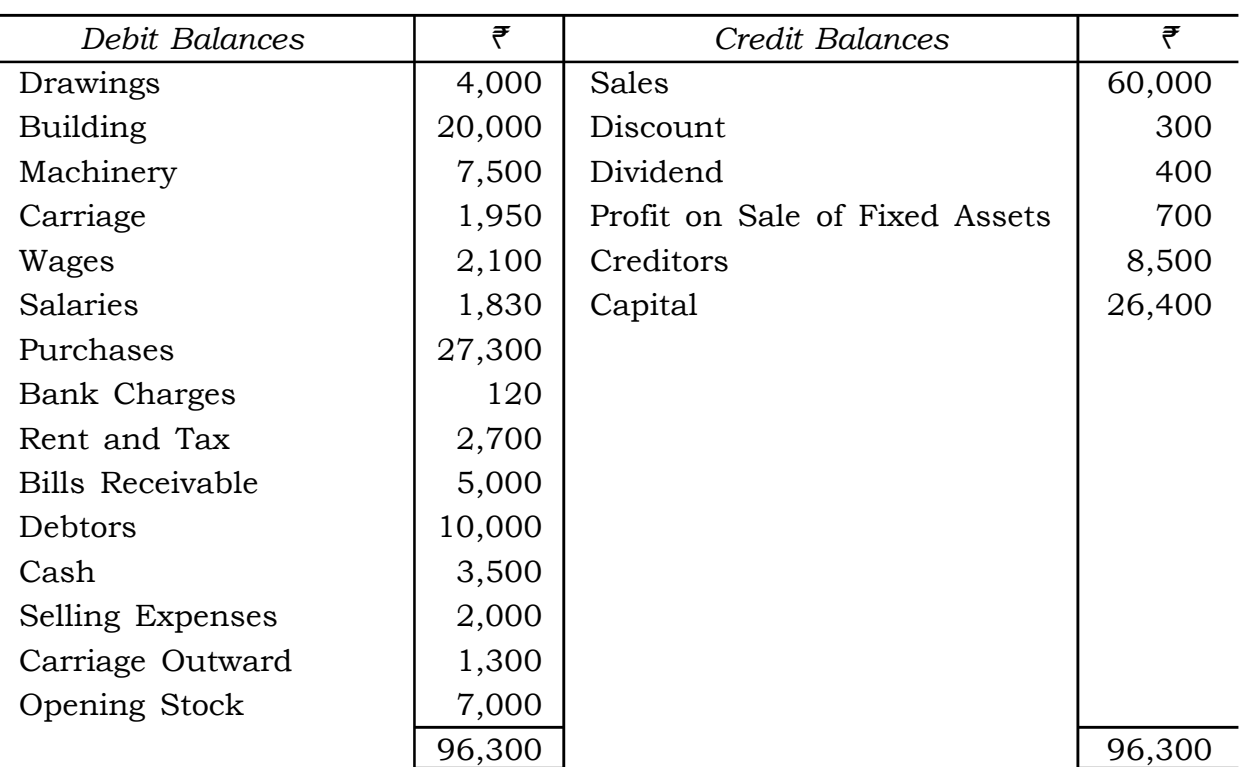

*Adjustments* :

- *(i)* Closing stock— $\overline{5}$ 15,000
- *(ii)* Outstanding salaries—₹270
- *(iii)* Rent and tax prepaid  $\overline{e}200$  and  $\overline{e}100$  respectively
- *(iv)* Depreciation on Building and Plant & Machinery @ 20% and 10% p.a. respectively

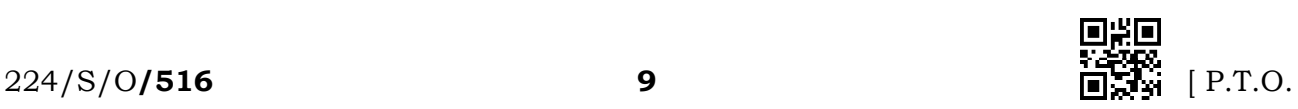

निम्न तलपट एवं समायोजनों से अन्तिम खाता तैयार कीजिए :

तलपट

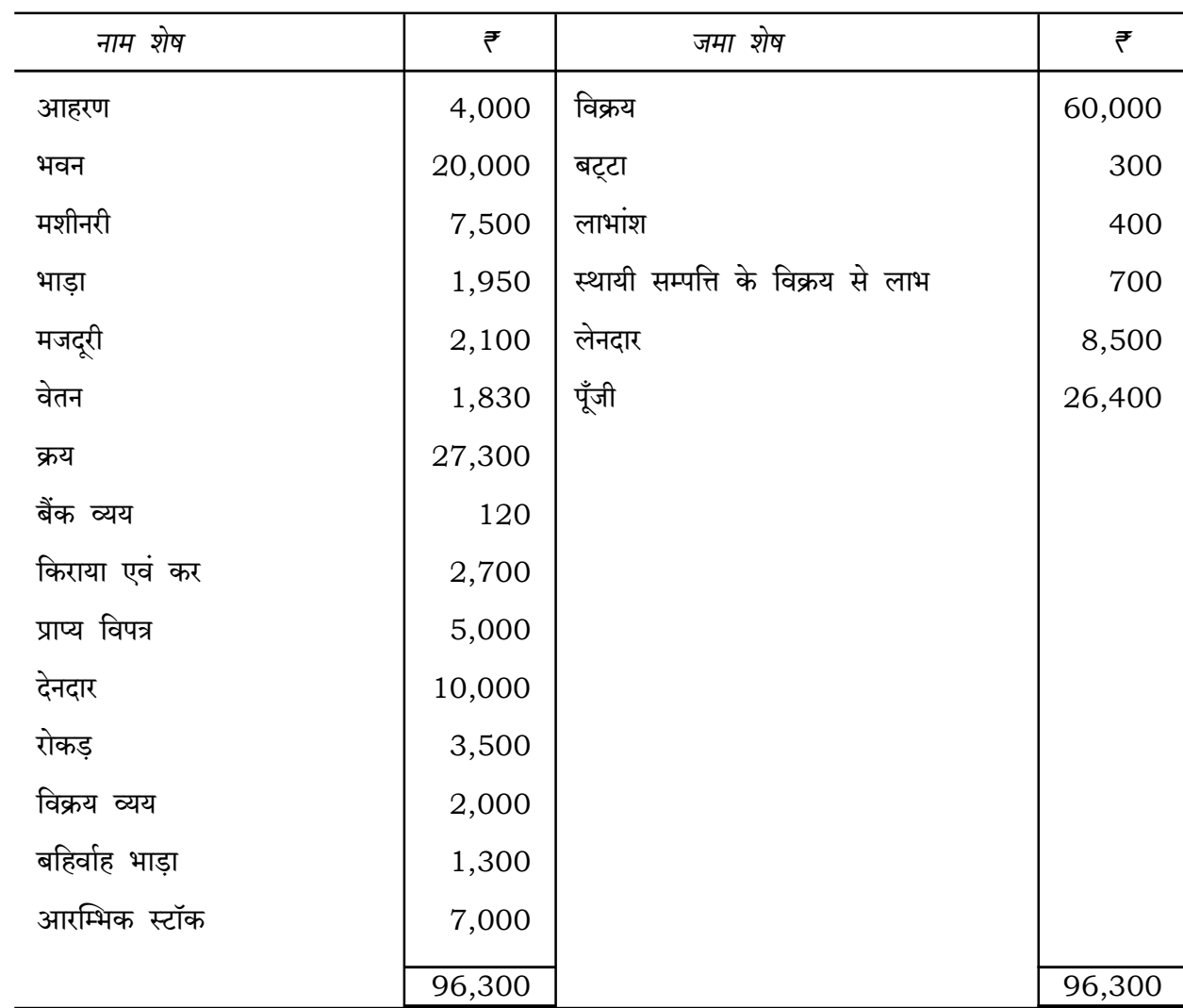

समायोजनाएँ :

- (i) अन्तिम स्टॉक-- हैं 15,000
- (ii) अदत्त वेतन-7270
- (iii) पूर्वदत्त किराया एवं कर क्रमशः ₹200 एवं ₹100
- (iv) भवन और संयंत्र एवं मशीनरी पर क्रमशः 20% एवं 10% प्रतिवर्ष की दर से ह्रास लगाना है

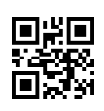

 $224/S/O/516$ 

10

Downloaded From : http://cbseportal.com/

## **OR / अथवा**

(a) Prepare Balance Sheet of M/s S. K. Entertainments as on 31st March, 2018 from the following information :

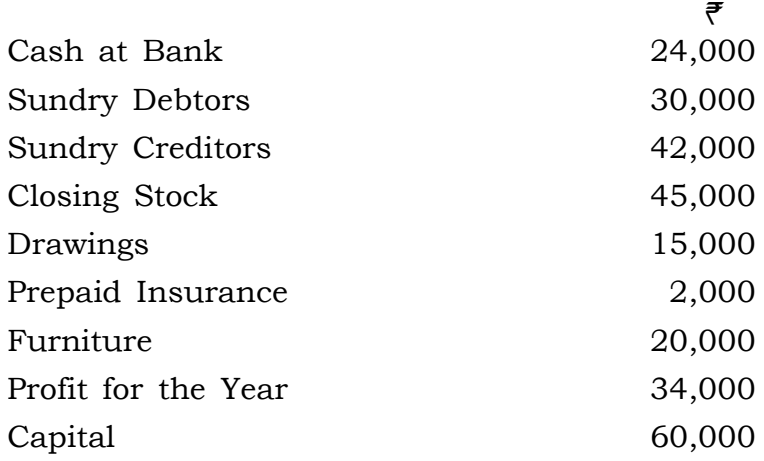

निम्न सूचना से मै० एस० के० एन्टरटेनमेंट्स का 31 मार्च, 2018 को स्थिति विवरण बनाइए:

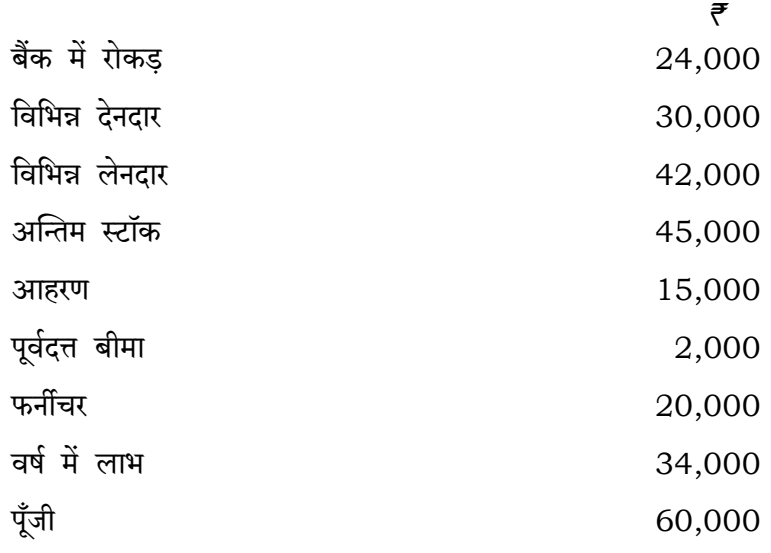

(b) Give any two differences between Trading Account and Profit  $\&$ Loss Account.

व्यापार खाता एवं लाभ-हानि खाता में कोई दो अन्तर बताइए।

\*\*\*

11

224/S/O**/516** [VO9-3000]

Downloaded From : http://cbseportal.com/

6

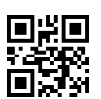